# Título completo del artículo centrado con Times New Roman negrita, tamaño 16<sup>∗</sup>

Título traducido del artículo centrado con Times New Roman negrita, cursiva, tama˜no 14

Nombre Apellidos1 Universidad o lugar de trabajo Dirección postal Correo electrónico

Nombre Apellidos2 Universidad o lugar de trabajo Dirección postal Correo electrónico

Resumen: Resumen del artículo en castellano con una sangría a izquierda y derecha de 1 cm, justificado por ambos lados, con tamaño de fuente 11. Palabras clave: Palabras, palabras, palabras en castellano...

Abstract: Resumen del artículo en inglés con una sangría a izquierda y derecha de 1 cm, justificado por ambos lados, con tama˜no de fuente 11. Keywords: Palabras, palabras, palabras en inglés...

### 1. Título de nivel uno

### 1.1. Título de nivel dos

#### 1.1.1. Título de nivel tres

El primer párrafo de la sección no lleva sangría. El resto del texto vendrá con fuente Times New Roman tamaño 11 y justificado por ambos lados.

Los siguientes párrafos llevan una sangría en la primera línea de 0,5 cm. El resto del texto vendrá con fuente Times New Roman tama˜no 11 y justificado por ambos lados.

### 2. Título de nivel uno

El primer párrafo de la sección no lleva sangría. El resto del texto vendrá con fuente Times New Roman tamaño 11 y justificado por ambos lados<sup>1</sup>.

Los siguientes párrafos llevan una sangría en la primera línea de 0,5 cm. El resto del texto vendrá con fuente Times New Roman tamaño 11 y justificado por ambos lados.

# 3. Ejemplo de una cita

Ejemplo de una cita dentro de un párrafo: "Lo dicho por el autor...".

Otro ejemplo de cita en un párrafo independiente:

Texto de la cita, iu poiu poiu poiu poiu poiu poiu poi upoiu poiu poi upoiu oiu oiupoiu opiu poip.

Continuación del texto. El resto del texto vendrá con fuente Times New Roman tamaño  $11$  con una sangría en la primera línea de  $0.5$ cm y justificado por ambos lados.

### 4. Ejemplos de tablas y figuras

Ejemplo de tabla. En la Tabla 1 se muestran los resultados...

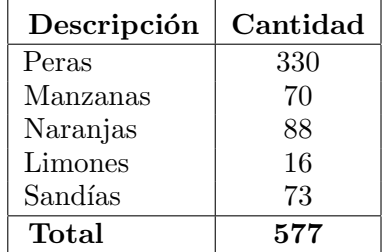

#### Cuadro 1: Descripción

Ejemplo de Figura. En la Figura 1 se muestran los resultados...

Este es un ejemplo de una referencia.

Podemos referirnos a un autor poniendo su cita directamente (Allen y Core, 1997)...

También podemos referirnos a un autor incluyendo su nombre en la oración como ocurre con la propuesta de Allen et al. (2000).

<sup>∗</sup> Agradecimientos

 ${}^{1}$ Ejemplo de nota al pie de página ... Más texto Más texto Más texto Más texto Más texto Más texto Más texto Más texto Más texto.

Figura 1: Descripción

# 5. Ejemplos de ejemplos y fórmulas

En la fórmula 1 se muestra...

$$
\sum (a_n * b_n) \tag{1}
$$

En el ejemplo 1 se muestra...

(1) Este es un ejemplo hecho utilizando el formato de los ejemplos.

#### 6. Nueva sección

El primer párrafo de la sección no lleva sangría. El resto del texto vendrá con fuente Times New Roman tamaño 11 y justificado por ambos lados.

Los siguientes párrafos llevan una sangría en la primera línea de 0,5 cm. El resto del texto vendrá con fuente Times New Roman tamaño 11 y justificado por ambos lados.

Los siguientes párrafos llevan una sangría en la primera línea de 0,5 cm. El resto del texto vendrá con fuente Times New Roman tamaño 11 y justificado por ambos lados.

Los siguientes párrafos llevan una sangría en la primera línea de 0,5 cm. El resto del texto vendrá con fuente Times New Roman tamaño 11 y justificado por ambos lados.

Los siguientes párrafos llevan una sangría en la primera línea de 0,5 cm. El resto del texto vendrá con fuente Times New Roman tamaño 11 y justificado por ambos lados.

Los siguientes párrafos llevan una sangría en la primera línea de 0,5 cm. El resto del texto vendrá con fuente Times New Roman tamaño 11 y justificado por ambos lados.

Los siguientes párrafos llevan una sangría en la primera línea de 0,5 cm. El resto del texto vendrá con fuente Times New Roman tamaño 11 y justificado por ambos lados.

Los siguientes párrafos llevan una sangría en la primera línea de 0,5 cm. El resto del texto vendrá con fuente Times New Roman tamaño 11 y justificado por ambos lados.

Los siguientes párrafos llevan una sangría en la primera línea de 0,5 cm. El resto del texto vendrá con fuente Times New Roman tamaño 11 y justificado por ambos lados.

Los siguientes párrafos llevan una sangría en la primera línea de 0,5 cm. El resto del texto vendrá con fuente Times New Roman tamaño 11 y justificado por ambos lados.

Los siguientes párrafos llevan una sangría en la primera línea de 0,5 cm. El resto del texto vendrá con fuente Times New Roman tamaño 11 y justificado por ambos lados.

Los siguientes párrafos llevan una sangría en la primera línea de 0,5 cm. El resto del texto vendrá con fuente Times New Roman tamaño 11 y justificado por ambos lados.

Los siguientes párrafos llevan una sangría en la primera línea de 0,5 cm. El resto del texto vendrá con fuente Times New Roman tamaño 11 y justificado por ambos lados.

Los siguientes párrafos llevan una sangría en la primera línea de 0,5 cm. El resto del texto vendrá con fuente Times New Roman tamaño 11 y justificado por ambos lados.

Los siguientes párrafos llevan una sangría en la primera línea de 0,5 cm. El resto del texto vendrá con fuente Times New Roman tamaño 11 y justificado por ambos lados.

Los siguientes párrafos llevan una sangría en la primera línea de 0,5 cm. El resto del texto vendrá con fuente Times New Roman tamaño 11 y justificado por ambos lados.

Los siguientes párrafos llevan una sangría en la primera línea de 0,5 cm. El resto del texto vendrá con fuente Times New Roman tamaño 11 y justificado por ambos lados.

Los siguientes párrafos llevan una sangría en la primera línea de 0,5 cm. El resto del texto vendrá con fuente Times New Roman tamaño 11 y justificado por ambos lados.

Los siguientes párrafos llevan una sangría en la primera línea de 0,5 cm. El resto del texto vendrá con fuente Times New Roman tamaño 11 y justificado por ambos lados.

Los siguientes párrafos llevan una sangría en la primera línea de 0,5 cm. El resto del texto vendrá con fuente Times New Roman tamaño 11 y justificado por ambos lados.

Los siguientes párrafos llevan una sangría en la primera línea de 0,5 cm. El resto del texto vendrá con fuente Times New Roman tamaño 11 y justificado por ambos lados.

Los siguientes párrafos llevan una sangría en la primera línea de 0,5 cm. El resto del texto vendrá con fuente Times New Roman tamaño 11 y justificado por ambos lados.

Los siguientes párrafos llevan una sangría en la primera línea de 0,5 cm. El resto del texto vendrá con fuente Times New Roman tamaño 11 y justificado por ambos lados.

Los siguientes párrafos llevan una sangría en la primera línea de 0,5 cm. El resto del texto vendrá con fuente Times New Roman tamaño 11 y justificado por ambos lados.

Los siguientes párrafos llevan una sangría en la primera línea de 0,5 cm. El resto del texto vendrá con fuente Times New Roman tamaño 11 y justificado por ambos lados.

Los siguientes párrafos llevan una sangría en la primera línea de 0,5 cm. El resto del texto vendrá con fuente Times New Roman tama˜no 11 y justificado por ambos lados.

Los siguientes párrafos llevan una sangría en la primera línea de 0,5 cm. El resto del texto vendrá con fuente Times New Roman tamaño 11 y justificado por ambos lados.

Los siguientes párrafos llevan una sangría en la primera línea de 0,5 cm. El resto del texto vendrá con fuente Times New Roman tamaño 11 y justificado por ambos lados.

Aquí tenemos distintos tipos de referencias según su publicación.

- $\blacksquare$  Cita de un artículo en revista (Carletta, 1996).
- Cita de un artículo en congreso (Connolly, Burger, y Day, 1994).
- Cita de un libro (Casares, 1994).
- $\blacksquare$  Cita de un informe técnico (Ersan y Akman, 1994).

# $Bibliografía$

- Allen, J., D. Byron, M. Dzikovska, G. Ferguson, L. Galescu, y A. Stent. 2000. An Architecture for a Generic Dialogue Shell. Natural Language Engineering. To appear.
- Allen, J. y M. Core. 1997. Draft of DAMSL: Dialog Act Markup in Several Layers. Informe técnico, The Multiparty Discourse Group. University of Rochester, Rochester, USA, October.
- Carletta, J. 1996. Assessing agreement on classification task: the kappa statistic. Computational Linguistics, 22(2):249–254.
- Casares, J. 1994. Diccionario ideológico de la lengua española. Gustavo Gili, Barcelona.
- Connolly, D., J. Burger, y D. Day. 1994. A Machine learning approach to anaphoric reference. En Proceedings of the International Conference on New Methods in Language Processing, NEMLAP, páginas 255–261, UMIST (Manchester).
- Ersan, E. y V. Akman. 1994. Focusing for pronoun resolution in english discourse. Informe Técnico BU-CEIS-94-29, Bilkent University. Department of Computer Engineering and Information Science.

### A. Anexo 1: Descripción

Texto del anexo j klj ñlkj ñlkj ñlkj lkj ñlkj lkj lkj lkj ˜nlkj ˜nlkj ˜nlkj ˜nlk j˜nlkj ˜nlkj ˜nlkj ñlkjñlkjñlkjñlkjñlkj.

### B. Anexo 2: Descripción

Texto del anexo j klj ñlkj ñlkj ñlkj nlkj lkj lkj lkj ˜nlkj ˜nlkj ˜nlkj ˜nlk j˜nlkj ˜nlkj ˜nlkj ñlkjñlkjñlkjñlkjñlkj.